#### **KARTA PRZEDMIOTU**

#### **I. Dane podstawowe**

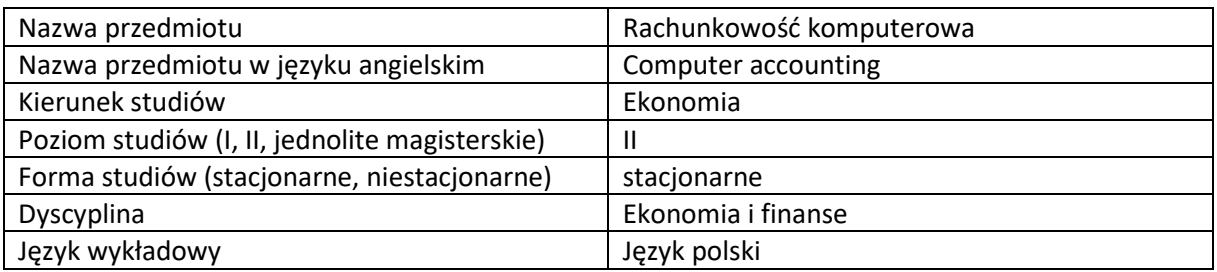

Koordynator przedmiotu/osoba odpowiedzialna  $\vert$  Dr Robert Pankiewicz

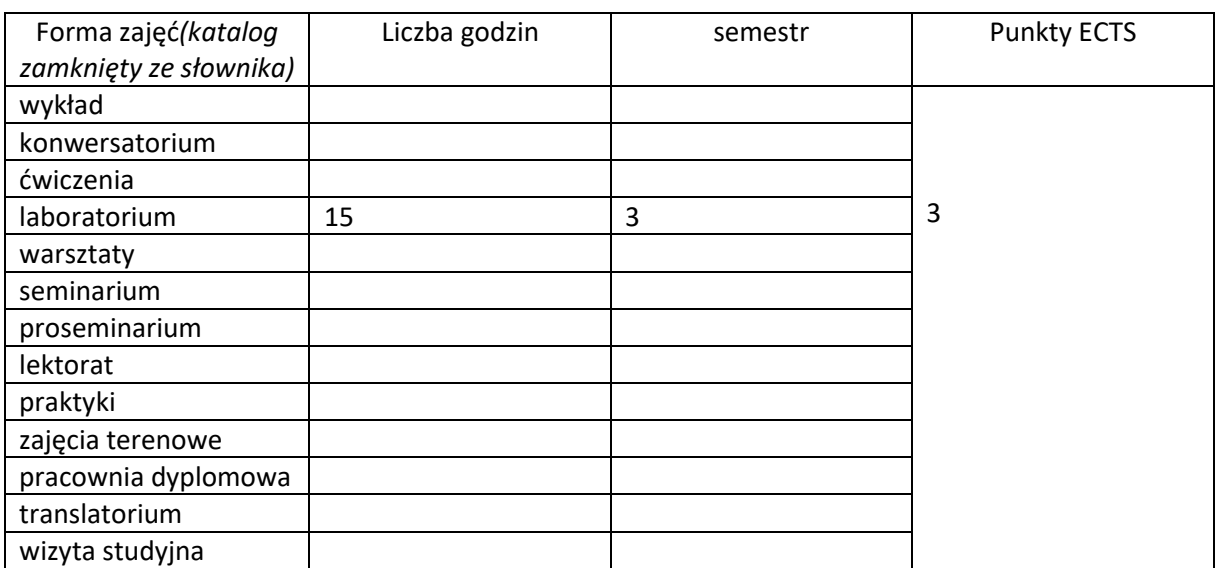

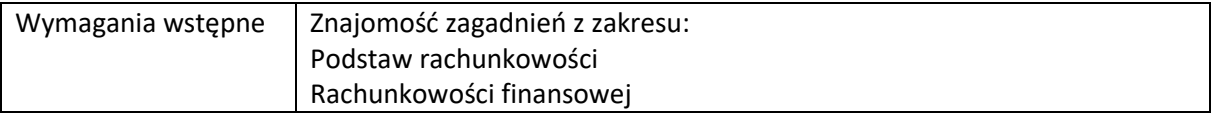

#### **II. Cele kształcenia dla przedmiotu**

C1. Zaznajomienie studentów z technologią informatyczną stosowaną w systemach przeznaczonych dla rachunkowości na przykładzie systemu Symfonia firmy Sage sp. z o.o. oraz wykształcenie umiejętności określenia podstawowych potrzeb rachunkowości względem systemu informatycznego.

C2. Przełożenie wiedzy teoretycznej na praktyczne umiejętności pracy w systemie informatycznym do prowadzenia ksiąg rachunkowych Symfonia moduł Finansowo-Księgowy.

C3. Nabycie umiejętności samodzielnego realizowania zadań oraz wykształcenie odpowiednich zachowań w ramach pracy zespołowej w systemie informacyjnym rachunkowości

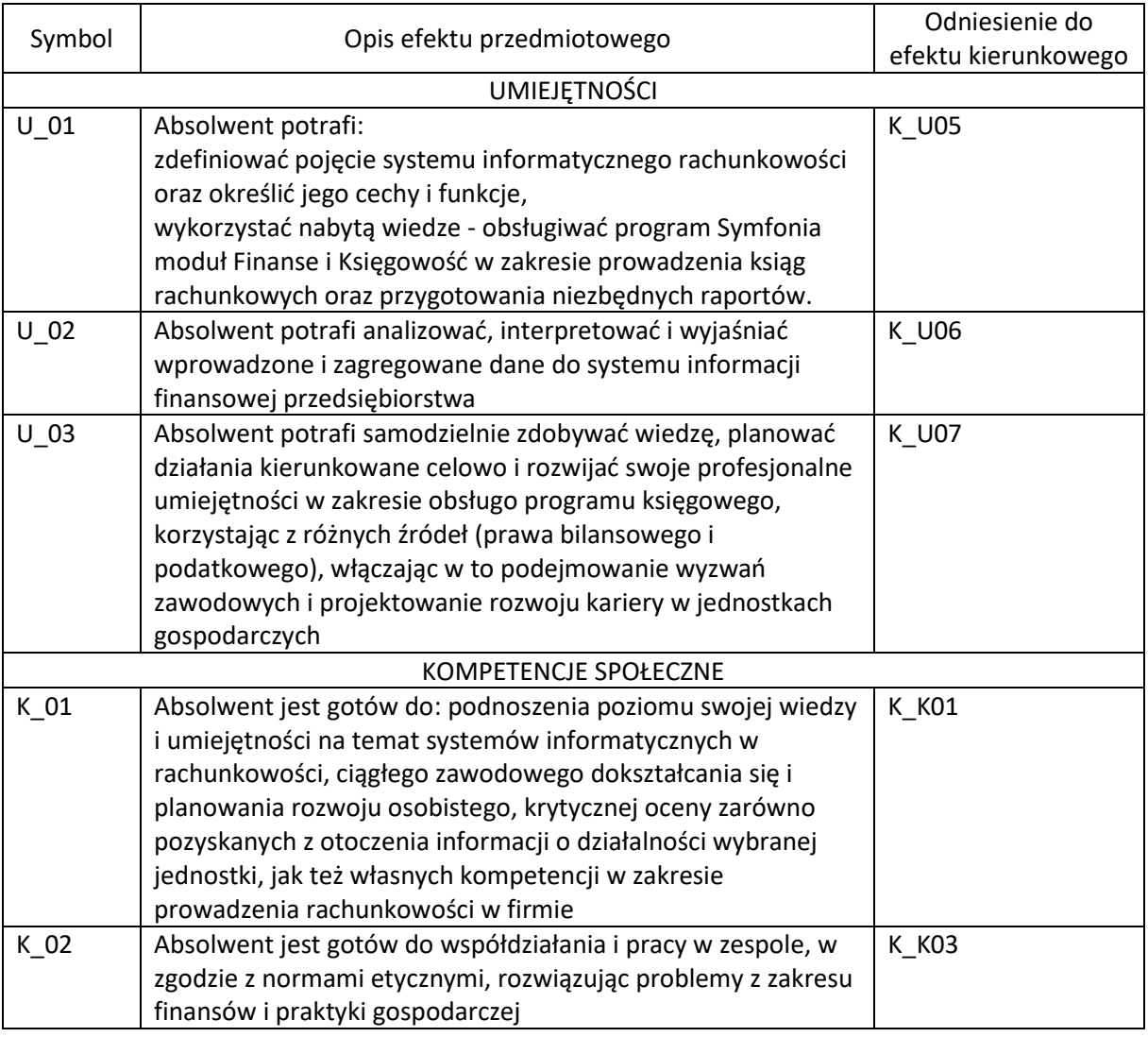

# **III. Efekty uczenia się dla przedmiotu wraz z odniesieniem do efektów kierunkowych**

# **IV. Opis przedmiotu/ treści programowe**

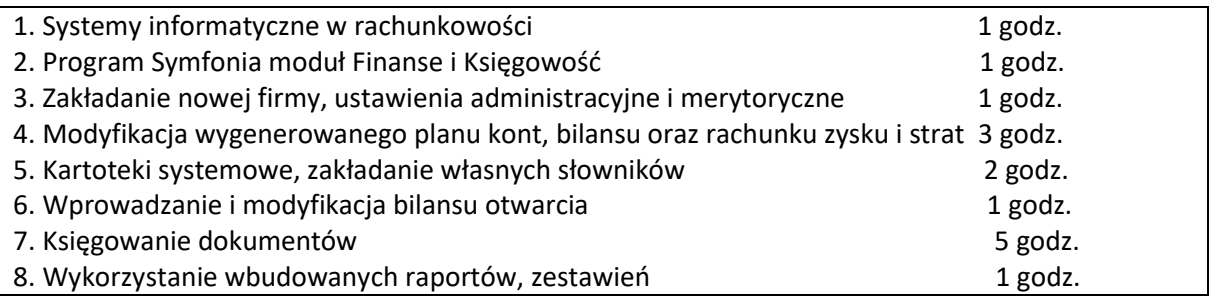

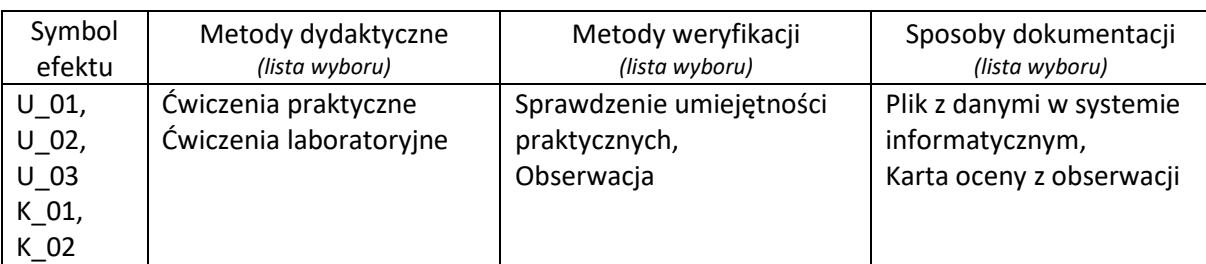

#### **V. Metody realizacji i weryfikacji efektów uczenia się**

W związku z zarządzeniem Rektora KUL z dnia 4 września 2020 r. (NR ROP-0101-268/20) w sprawie organizacji kształcenia w semestrze zimowym roku akademickiego 2020/2021, dopuszcza się realizację zajęć i weryfikację efektów uczenia się w formie zdalnej, wyłącznie za pomocą narzędzia Microsoft Office 365 w ramach synchronicznego kontaktu, w którym studenci i prowadzący uczestniczą w zajęciach w różnych miejscach w tym samym czasie w drodze wideokonferencji internetowej. Materiały dodatkowe mogą być zamieszczane na platformie Moodle."

# **VI. Kryteria oceny, wagi…**

#### **Ocena ndst.**

Student nie potrafi obsługiwać programu finansowo-księgowego w zakresie prowadzenia ksiąg rachunkowych oraz przygotowania niezbędnych raportów.

Student nie potrafi wykorzystać nabytej wiedzy w projektowaniu systemu finansowo-księgowego w organizacji, w tym niezbędnej dokumentacji takiego systemu, uwzględniając prawidłowo aspekty prawne i finansowe jej funkcjonowania

# **Ocena dst.**

Student potrafi obsługiwać program finansowo-księgowego w zakresie prowadzenia ksiąg rachunkowych oraz przygotowania niezbędnych raportów, przy czym robi pewne błędy. Student potrafi z pewnymi błędami wykorzystać nabytą wiedzę w projektowaniu systemu finansowoksięgowego w organizacji, w tym niezbędnej dokumentacji takiego systemu, uwzględniając prawidłowo aspekty prawne i finansowe jej funkcjonowania

# **Ocena db.**

Student potrafi prawie bezbłędnie obsługiwać programu finansowo-księgowego w zakresie prowadzenia ksiąg rachunkowych oraz przygotowania niezbędnych raportów.

Student potrafi prawie bezbłędnie wykorzystać nabytą wiedzę w projektowaniu systemu finansowoksięgowego w organizacji, w tym niezbędnej dokumentacji takiego systemu, uwzględniając prawidłowo aspekty prawne i finansowe jej funkcjonowania

# **Ocena bdb.**

Student potrafi obsługiwać programu finansowo-księgowego w zakresie prowadzenia ksiąg rachunkowych oraz przygotowania niezbędnych raportów.

Student potrafi wykorzystać nabytą wiedzę w projektowaniu systemu finansowo-księgowego w organizacji, w tym niezbędnej dokumentacji takiego systemu, uwzględniając prawidłowo aspekty prawne i finansowe jej funkcjonowania

#### **VII. Obciążenie pracą studenta**

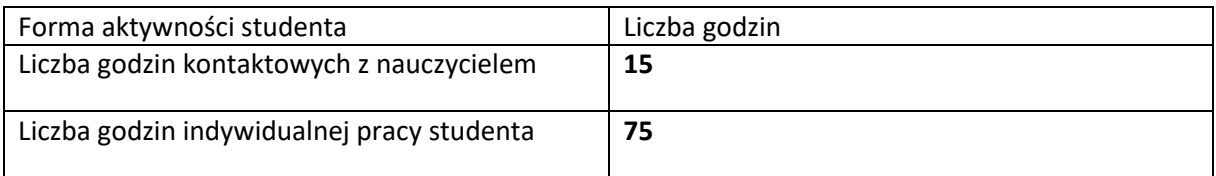

#### **VIII. Literatura**

Literatura podstawowa 1. Podręcznik użytkownika programu Symfonia moduł Finanse i Księgowość (**ebook**) 2. M. Chomuszko, Księgowość komputerowa. Praca z programem Symfonia Fk, Wydawnictwo Naukowe PWN, Warszawa 2015 3. Z. Luty, M. Biernacki, A. Kasperowicz, A. Mazur, Rachunkowość komputerowa, Wydawnictwo Uniwersytetu Ekonomicznego we Wrocławiu, Wrocław 2010. Literatura uzupełniająca 1. M. Andrzejewski, K. Jonas, P. Młodkowski, Zastosowanie technik komputerowych w rachunkowości, Wydawnictwo Wolters Kluwer Polska-Oficyna, Kraków 2004

Kierownik Katedry Finansów i Rachunkowości

Helena Žukowska